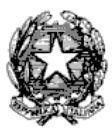

Via Tammone,1 - Tel.0971/46056 - Fax 0971/46239 - POTENZA

# **ALLEGATO A - PROCEDURA PER L'IMMATRICOLAZIONE DEGLI ALLIEVI AMMESSI ALL'A.A. 2019/2020 SCADENZA: 18 ottobre 2019.**

# **LA DOMANDA DI IMMATRICOLAZIONE DOVE ESSERE EFFETTUATA ON-LINE COLLEGANDOSI AL SITO WWW.CONSERVATORIOPOTENZA.IT**

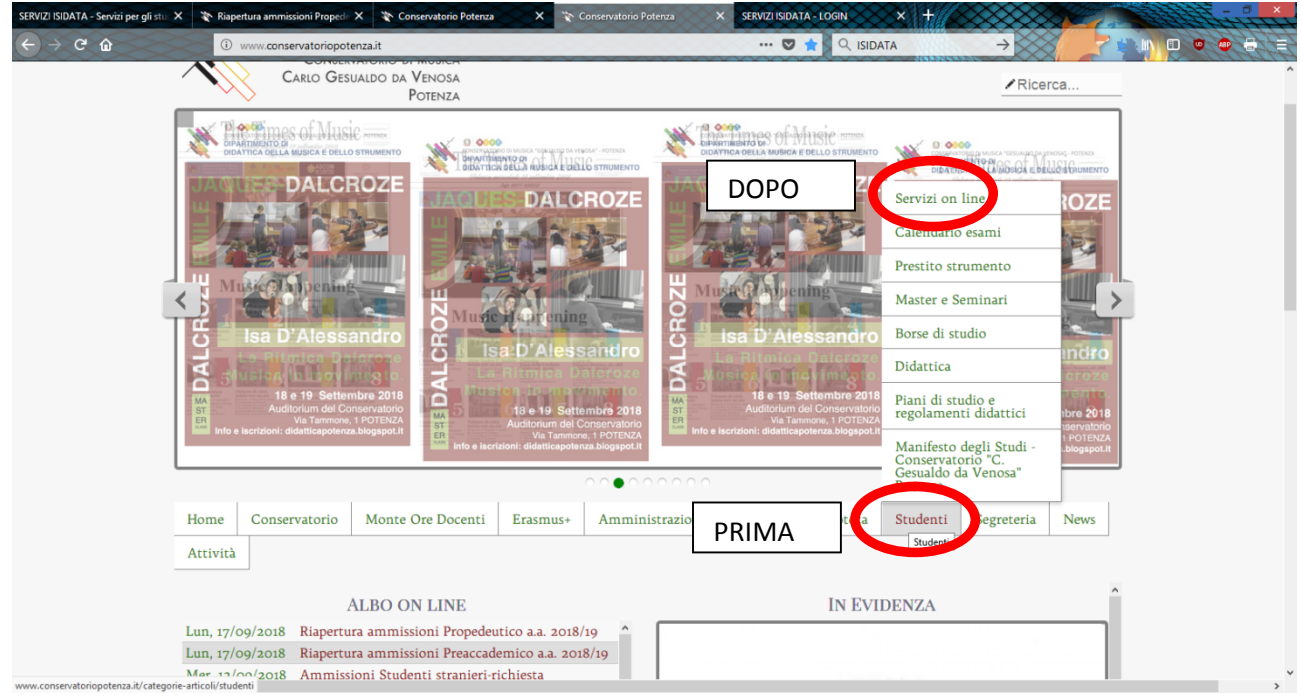

**CLICCARE SU "STUDENTI" E SUCCESSIVAMENTE SU "SERVIZI ON LINE"**

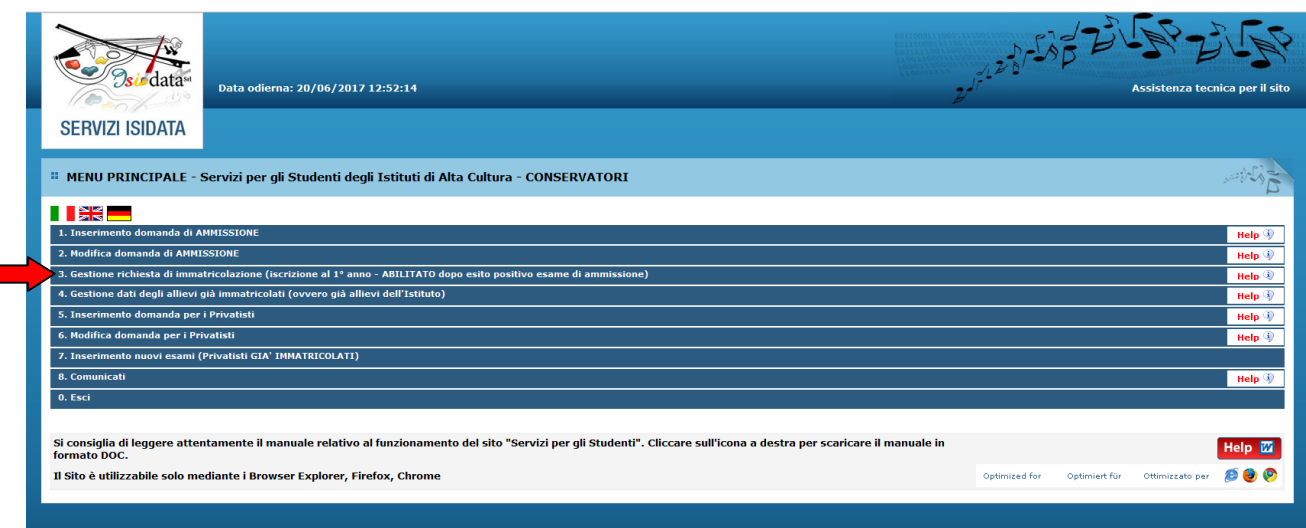

## **CLICCARE SUL PUNTO 3**

**3. Gestione richiesta di immatricolazione (iscrizione al 1° anno - ABILITATO dopo esito positivo esame di ammissione).**

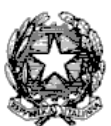

Via Tammone,1 - Tel.0971/46056 - Fax 0971/46239 - POTENZA

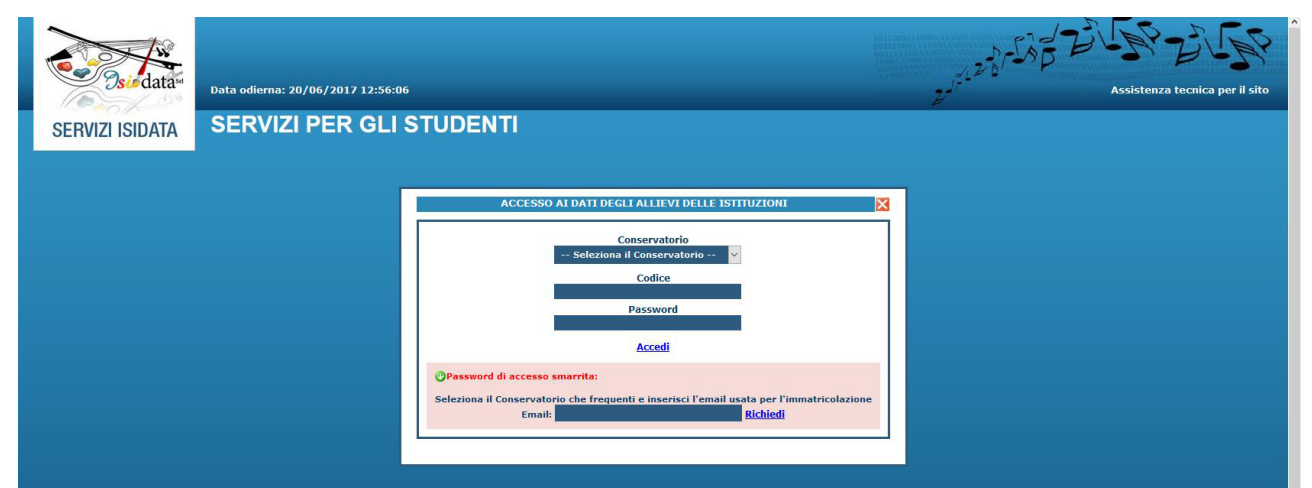

## **SELEZIONARE "CONSERVATORIO DI POTENZA" E INSERIRE CODICE E PASSWORD**

In caso di smarrimento della password, inserire l'indirizzo E-mail che avete scelto per l'immatricolazione su ISIDATA e cliccare su: "Richiedi". Il sistema invierà all'E-mail indicata le credenziali relative.

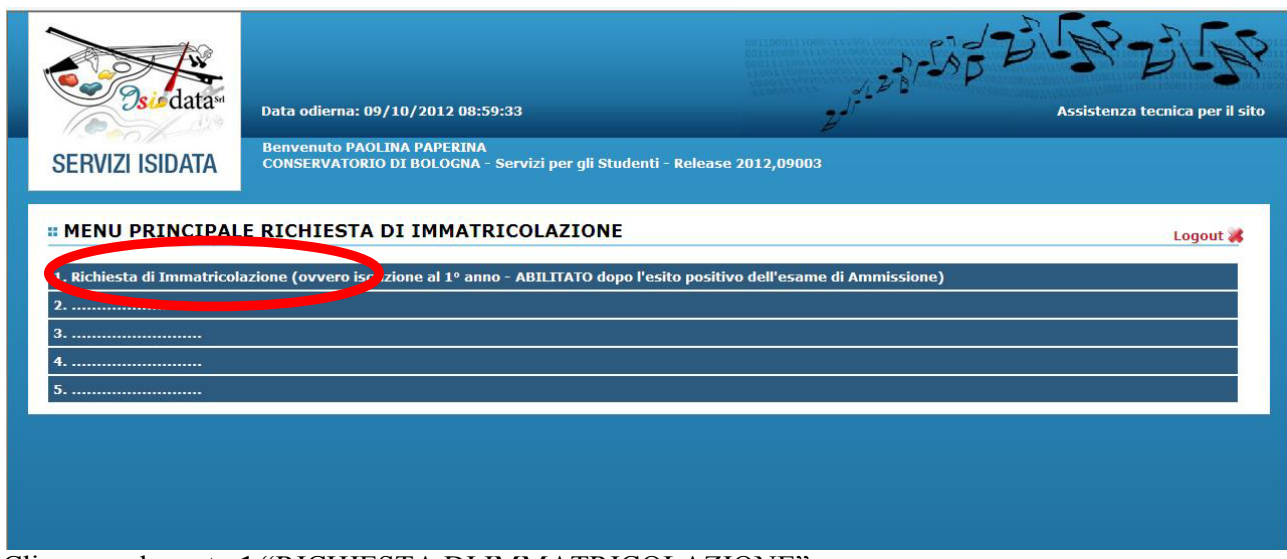

Cliccare sul **punto 1** "RICHIESTA DI IMMATRICOLAZIONE"

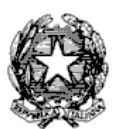

# Via Tammone,1 - Tel.0971/46056 - Fax 0971/46239 - POTENZA

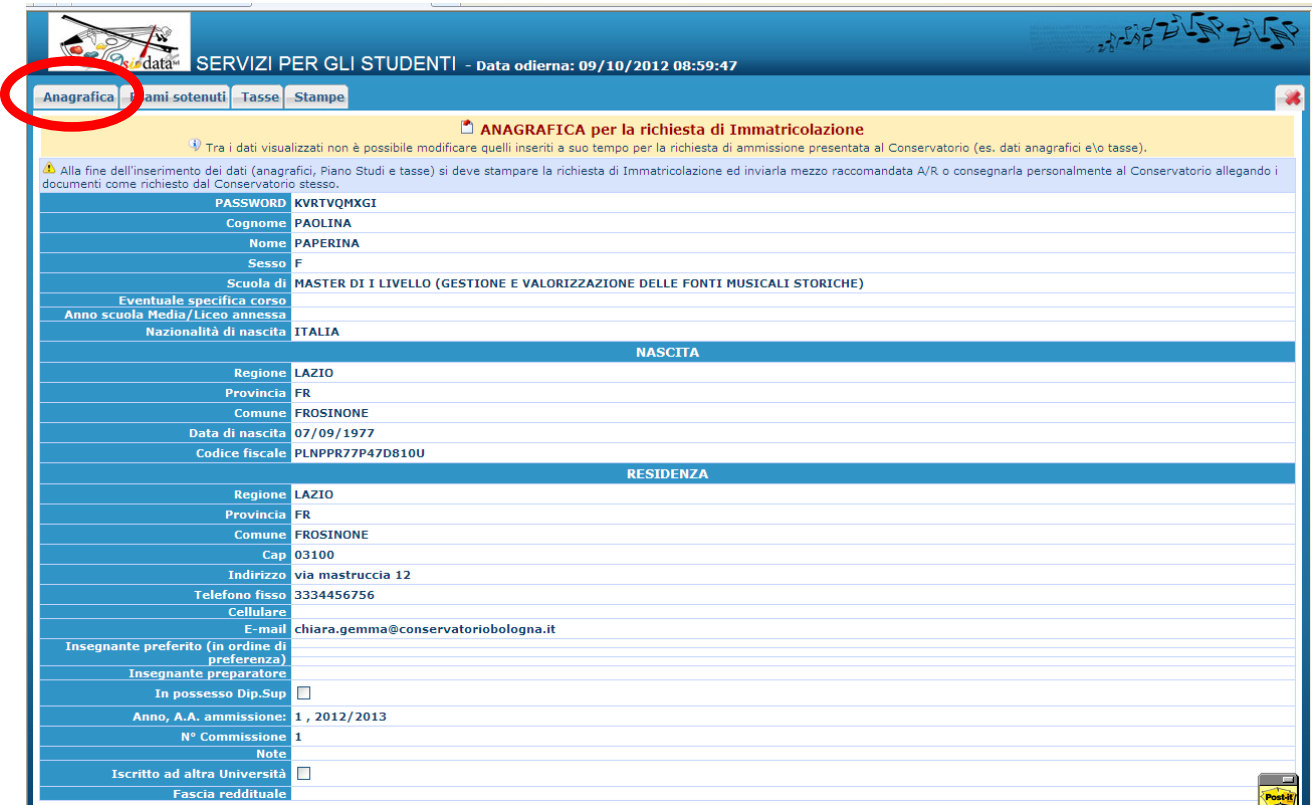

Compilare **tutti i campi** (anagrafica – nascita - residenza).

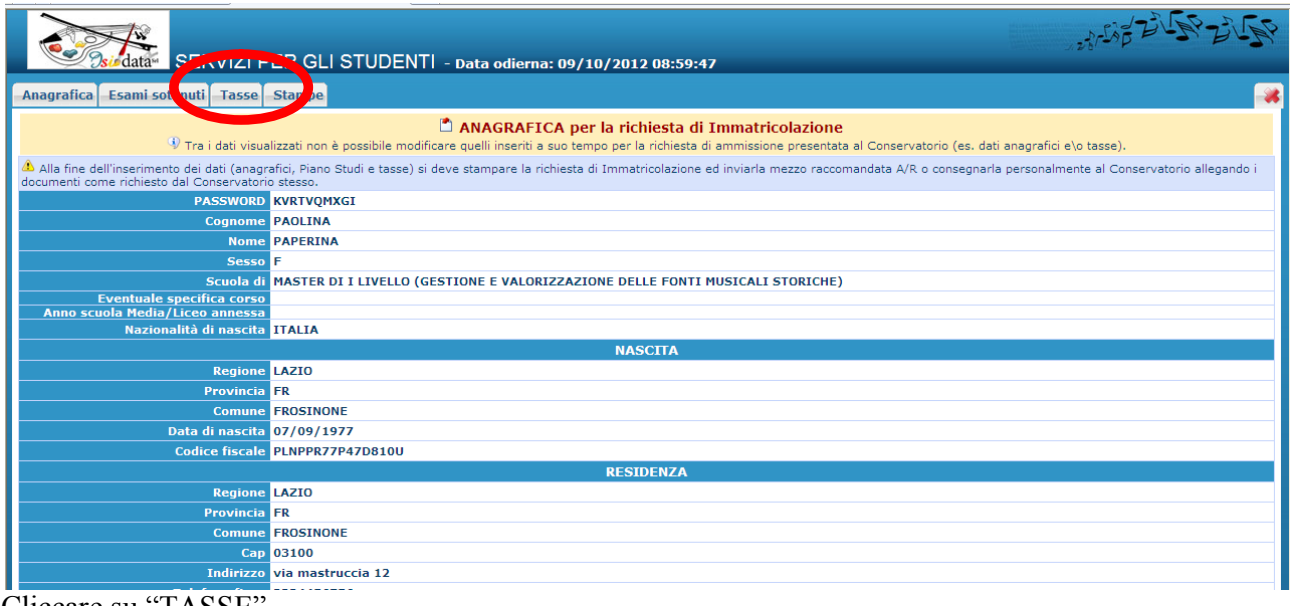

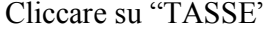

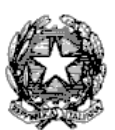

Via Tammone,1 - Tel.0971/46056 - Fax 0971/46239 - POTENZA

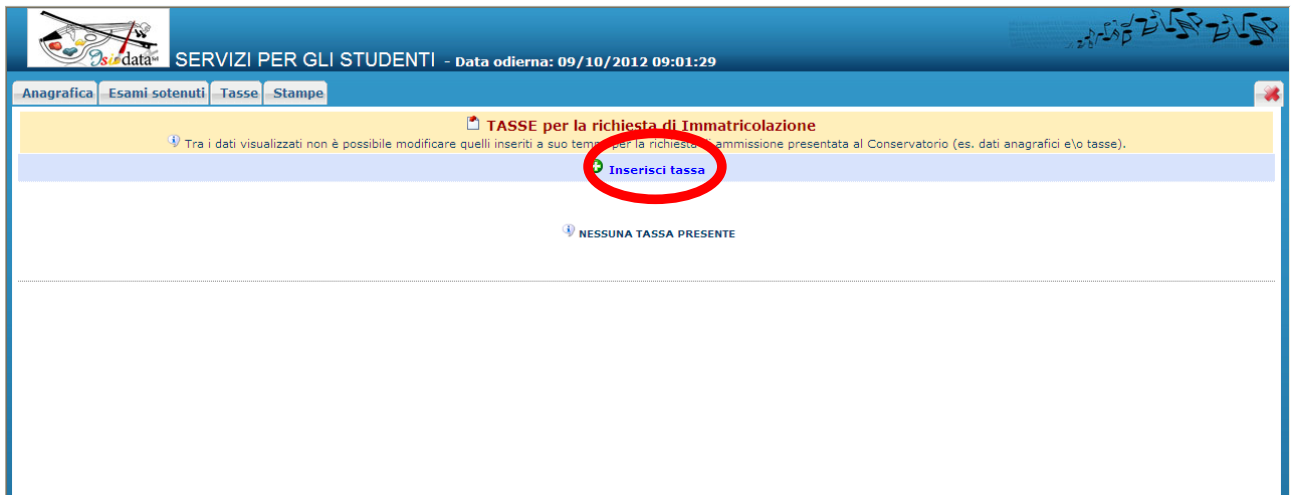

CLICCARE SU "INSERISCI TASSE"

# **INSERIRE I DATI RELATIVI AI VERSAMENTI EFFETTUATI**

NOTA BENE: potrebbe essere necessario modificare gli importi nella schermata.

**Tipo Tassa:**  Contributo di funzionamento Corsi Trienni Ordinamentali TIPO TASSA: CONTR.ONNIC. 1 RATA

Contributo di funzionamento Corsi Bienni TIPO TASSA: CONTR.ONNIC. 1 RATA

Contributo di funzionamento Corsi Tradizionali TIPO TASSA: CONTR. VECCHO ORDINAMENTO Contributo di funzionamento Corsi Preaccademici TIPO TASSA: CONTR.

PROPEDEUTICO/PREACCADEMICO

Contributo di funzionamento Corsi Propedeutici Jazz TIPO TASSA: CONTR. PROPEDEUTICO/PREACCADEMICO (CORSI AD ESAURIMENTO)

Contributo di funzionamento Corsi Propedeutici TIPO TASSA: CONTR. PROPEDEUTICO (ISTITUITO NEL 2019)

Tassa annuale per il diritto allo studio universitario TIPO TASSA: Contributo ARDSU (solo Trienni e Bienni)

Tassa annuale per il diritto allo studio universitario TIPO TASSA: Contributo ARDSU (solo Trienni e Bienni)

**Tipo esonero**: in caso di esonero inserire la motivazione cliccando sul menu a tendina (i casi di esonero sono previsti nell'Appendice del Manifesto degli studi).

## **Data del versamento.**

**N. Versamento:** solo in caso di bollettini postali inserire il VCYL.*(Il "vcyl" è il codice identificativo del pagamento del bollettino postale. E' composto da quattro cifre e si trova sul timbro della ricevuta del bollettino pagato.).*

**CCP/CCB:** è inserito automaticamente dal sistema.

**Importo versamento:** digitare l'importo in Euro versato; in caso di esonero inerire l'importo "0".

Cliccare su "**Sfoglia**" per allegare le scansioni delle attestazioni dei versamenti, oppure delle ricevute dei bonifici.

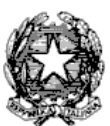

## Via Tammone,1 - Tel.0971/46056 - Fax 0971/46239 - POTENZA

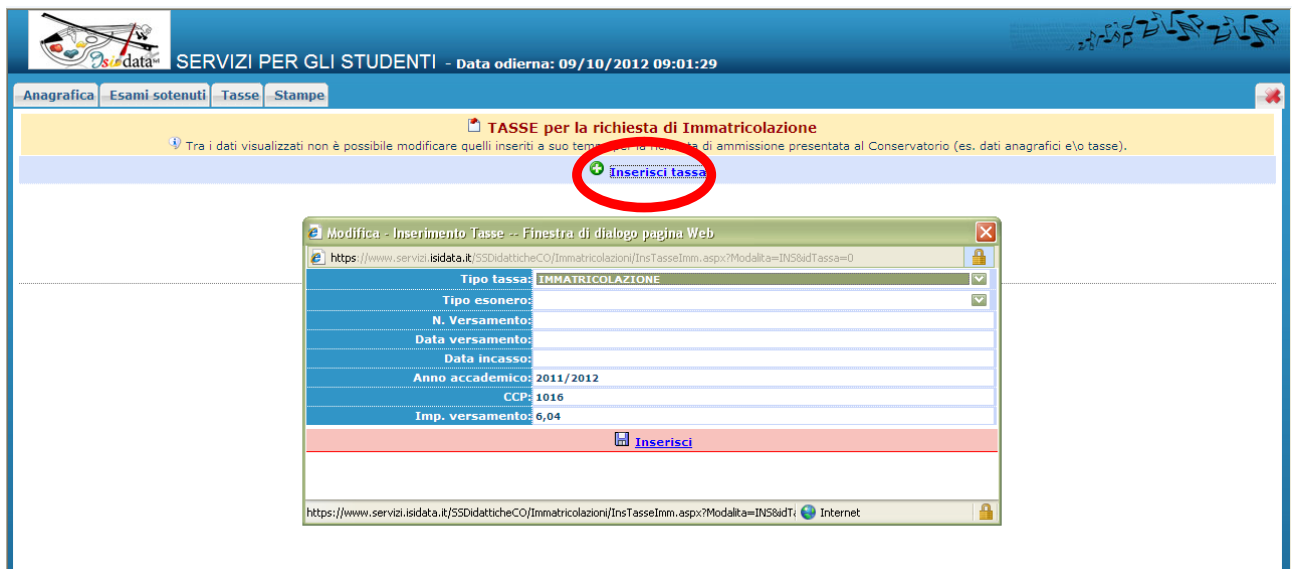

Cliccare su "INSERISCI". **È necessario ripetere l'operazione per ogni tassa/contributo versato.**

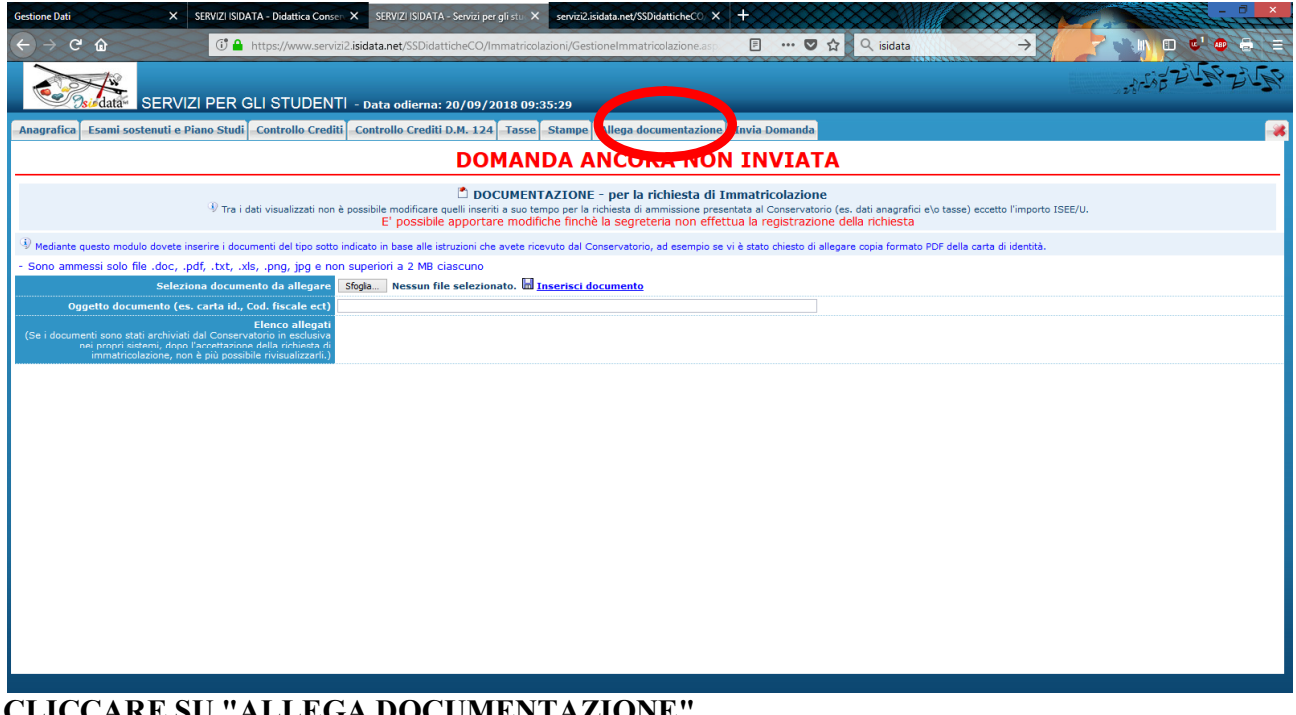

## **CLICCARE SU "ALLEGA DOCUMENTAZIONE"**

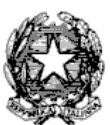

Via Tammone,1 - Tel.0971/46056 - Fax 0971/46239 - POTENZA

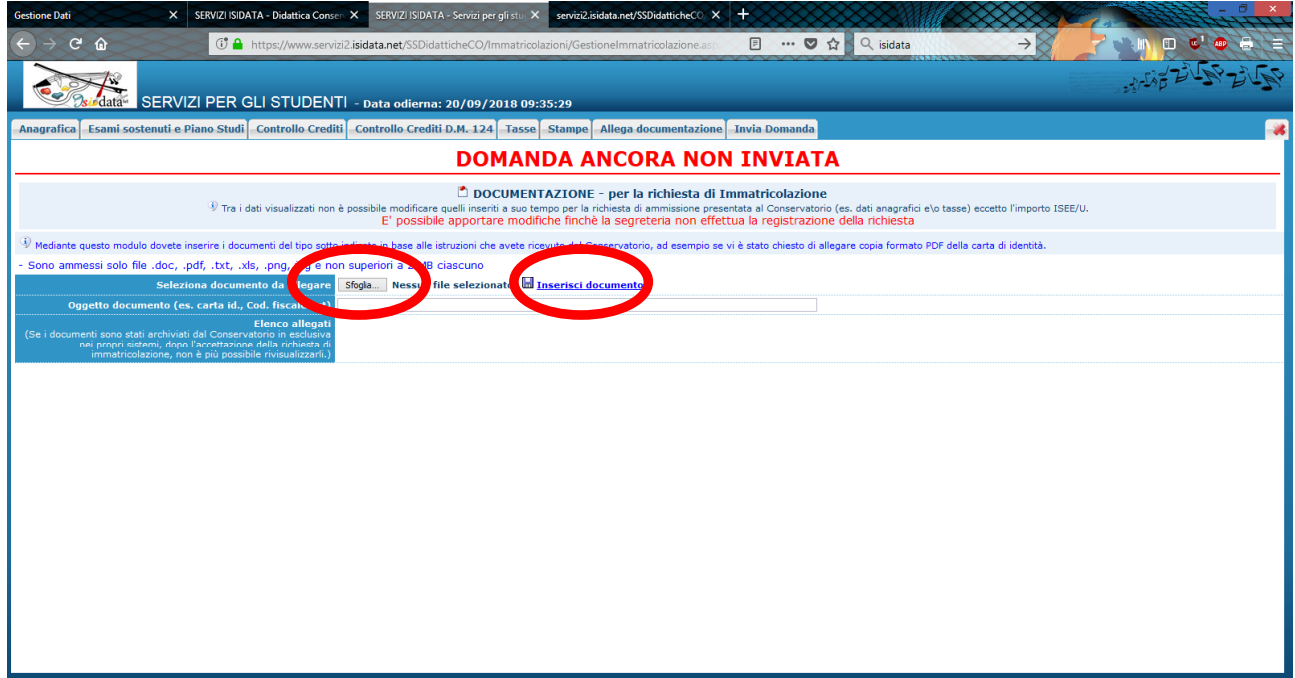

**Cliccare su "Sfoglia" e scegliere il documento dal proprio pc; indicare l'oggetto del documento e cliccare su "Inserisci documento" dei seguenti documenti:**

*- Dichiarazione sostitutiva di certificazione. (d.p.r. 28.12.2000, n. 445) dei titoli in possesso;*

- *Ricevute dei versamenti* effettuati:

- € 6,04 (**tassa d'immatricolazione**) da versare sul c/c postale n. 1016 o sul c/c bancario IBAN IT 45 R 07601 03200 000000001016 intestato a "Agenzia delle Entrate - Centro operativo di Pescara";
- € 21,43 (**tassa di frequenza**) da versare sul c/c postale n. 1016 o sul c/c bancario IBAN IT 45 R 07601 03200 000000001016 intestato a "Agenzia delle Entrate - Centro operativo di Pescara";
- € 140,00 (**contributo regionale per il diritto allo studio universitario**) da versare sul c/c bancario IBAN IT 79 Q 05424 04297 000011700994 intestato alla Regione Basilicata.
- **(contributo onnicomprensivo)** da versare sul c/c postale n. 14208854, intestato a: CONSERVATORIO DI MUSICA "G. DA VENOSA" DI POTENZA – VIA TAMMONE, 1 85100 POTENZA, causale = contributo onnicomprensivo I rata a.a. 2019/20 per la definizione dell'importo da versare:
	- o tramite **FOGLIO DI CALCOLO EXCEL "CONTRIBUTO A.A. 2019\_2020" (link disponibile nel relativo avviso sul sito Istituzionale)** del contributo in presenza dei requisiti previsti all'art. 5 "ESONERI" del "Regolamento tasse e contributi - a.a. 2019.2020";
	- o tramite tabella n. 7 del "Regolamento tasse e contributi a.a. 2019.2020" ed eventuali art. 6 "ALTRI ESONERI PARZIALI" previsti nel regolamento.

*per ogni ulteriore chiarimento si rimanda al "Regolamento tasse e contributi - a.a. 2019.2020".*

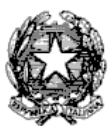

#### Via Tammone,1 - Tel.0971/46056 - Fax 0971/46239 - POTENZA

- Candidati che intendono usufruire della riduzione del contributo unico rispetto all'importo massimo dovranno *ALLEGARE CERTIFICAZIONE ISEE* per le prestazioni agevolate per il diritto allo studio universitario (**ISEE UNIVERSITA'**) **in corso di validità** e che:
	- NON PRESENTINO omissioni/annotazioni di difformità riscontrate nell'attestazione ISEE UNIVERSITA';
	- siano applicabili alle prestazioni agevolate per il Diritto allo Studio Universitario, ovvero che riportino la dicitura "PRESTAZIONI AGEVOLATE PER IL DIRITTO ALLO STUDIO UNIVERSITARIO" IN FAVORE DEL CANDIDATO.

nel caso in cui alla scadenza delle immatricolazioni (**18 ottobre p.v.**) non si sia ancora in possesso della certificazione, è necessario allegare alla domanda la ricevuta della prenotazione rilasciata dagli uffici competenti (CAF, ecc.);

# **(la mancata presentazione dell'ISEE comporta l'attribuzione della Fascia di contribuzione più alta);**

- Fotocopia del documento di identità in corso di validità (in caso di studente minorenne è necessario allegare anche un documento di un genitore o di chi ne fa le veci);
- Eventuale richiesta di riconoscimento crediti per i corsi previsti da piano di studio nell'a.a. 2019/20;
- Eventuale richiesta di contemporanea iscrizione Conservatorio/Università, art. 17 "CONTEMPORANEITA' DELL'ISCRIZIONE CONSERVATORIO/UNIVERSITA del "Regolamento tasse e contributi a.a. 2019/20";
- Eventuale richiesta Tempo parziale, art. 15 STUDENTI A TEMPO PIENO E TEMPO PARZIALE del "Regolamento tasse e contributi a.a. 2019/20";
- Fotocopia del permesso di soggiorno (solo per studenti non comunitari).

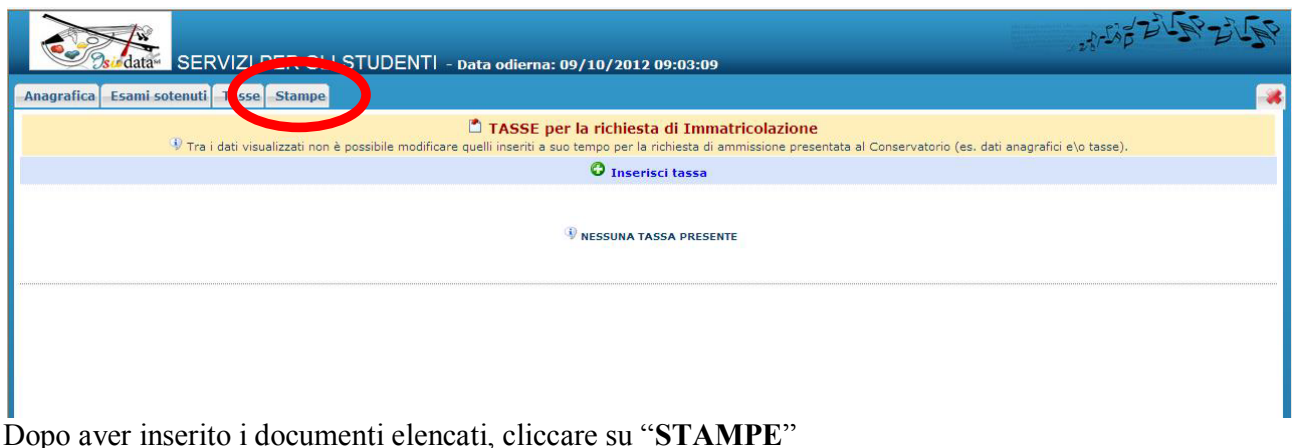

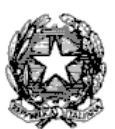

#### Via Tammone,1 - Tel.0971/46056 - Fax 0971/46239 - POTENZA

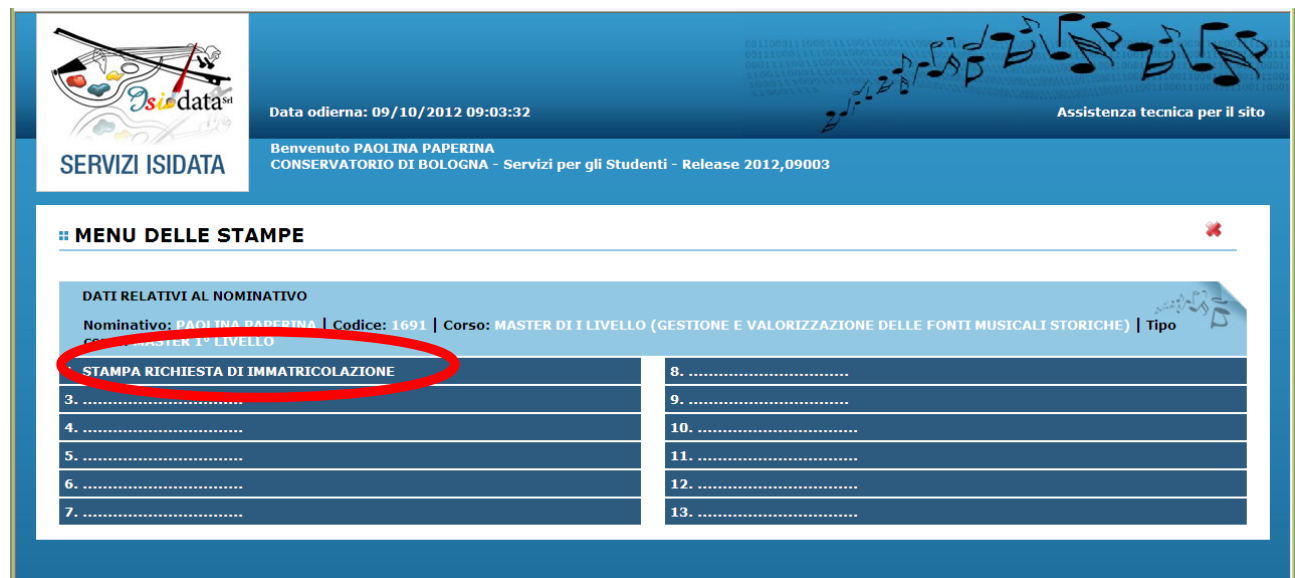

Cliccare sul **punto 1** " STAMPA RICHIESTA DI IMMATRICOLAZIONE"

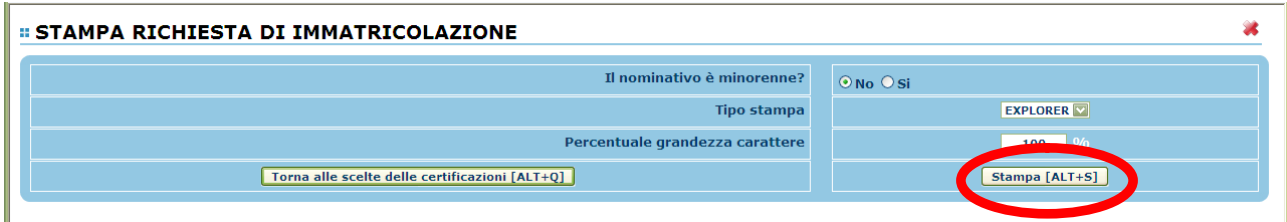

In caso di studente minorenne compilare la schermata relativa ai dati anagrafici del genitore. **INFINE CLICCARE SU "STAMPA" e procedere in base al proprio browser alla stampa cartacea del Documento e seguire le istruzioni presenti nella Circolare "Iscrizione ai corsi accademici di I e II livello a.a. 2019/20"**

# **SI FA PRESENTE CHE LE DOMANDE SARANNO REGISTRATE DALLA SEGRETERIA DIDATTICA SOLO SE COMPLETE DI TUTTI I DOCUMENTI RICHIESTI.**

**Per dubbi, domande e chiarimenti è possibile fare riferimento alla Segreteria didattica** *[\(segreteriadidattica@conservatoriopotenza.it\)](mailto:(segreteriadidattica@conservatoriopotenza.it))*